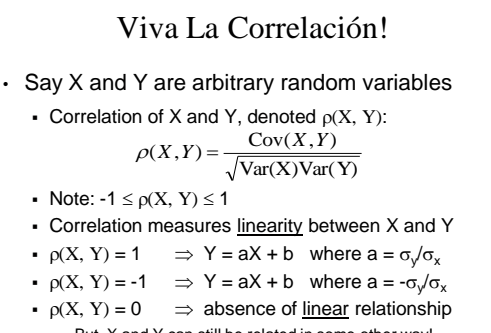

<sup>o</sup> But, X and Y can still be related in some other way! If  $p(X, Y) = 0$ , we say X and Y are "uncorrelated" <sup>o</sup> Note: Independence implies uncorrelated, but **not** vice versa!

#### Fun with Indicator Variables

• Let  $I_A$  and  $I_B$  be indicators for events A and B •  $E[I_A] = P(A)$ ,  $E[I_B] = P(B)$ ,  $E[I_A I_B] = P(AB)$ • Cov( $I_A$ ,  $I_B$ ) = E[ $I_A I_B$ ] – E[ $I_A$ ] E[ $I_B$ ]  $= P(AB) - P(A)P(B)$  $= P(A | B)P(B) - P(A)P(B)$  $= P(B)[P(A | B) - P(A)]$ **•** Cov( $I_A$ ,  $I_B$ ) determined by P(A | B) – P(A) •  $P(A | B) > P(A) \Leftrightarrow \rho(I_A, I_B) > 0$ •  $P(A | B) = P(A) \Leftrightarrow \rho(I_A, I_B) = 0$  (and Cov( $I_A, I_B$ ) = 0) •  $P(A | B) < P(A) \Leftrightarrow \rho(I_A, I_B) < 0$  $=\begin{cases} 1 & \text{if } A \text{ occurs} \\ 0 & \text{otherwise} \end{cases}$  $I_A = \begin{cases} 1 & \text{if } A \text{ occurs} \\ 0 & \text{otherwise} \end{cases}$  $=\begin{cases} 1 & \text{if } B \text{ occurs} \\ 0 & \text{otherwise} \end{cases}$  $I_B = \begin{cases} 1 & \text{if } B \text{ occurs} \\ 0 & \text{otherwise} \end{cases}$ 

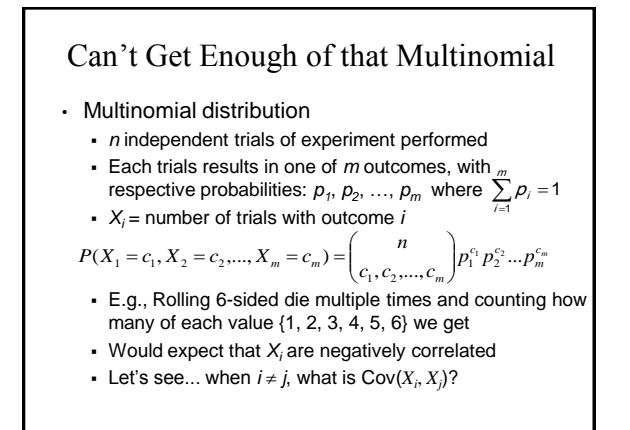

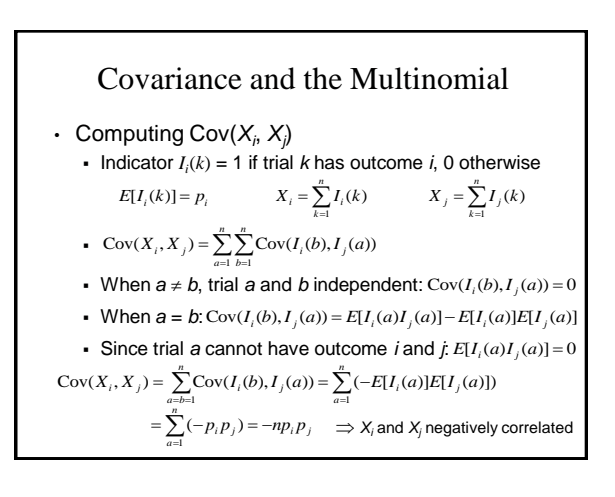

#### Multinomials All Around • Multinomial distributions: Count of strings hashed across buckets in hash table Number of server requests across machines in cluster Distribution of words/tokens in an email Etc. • When *m* (# outcomes) is large, *p<sup>i</sup>* is small For equally likely outcomes:  $p_i = 1/m$ **Large**  $m \implies X_i$  and  $X_i$  very mildly negatively correlated Poisson paradigm still applicable  $Cov(X_i, X_j) = -np_i p_j = -\frac{n}{m^2}$

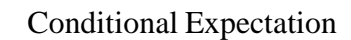

• X and Y are jointly discrete random variables Recall conditional PMF of X given  $Y = y$ :

$$
p_{X|Y}(x | y) = P(X = x | Y = y) = \frac{p_{X,Y}(x, y)}{p_Y(y)}
$$

• Define conditional expectation of X given  $Y = y$ :  $E[X | Y = y] = \sum xP(X = x | Y = y) = \sum x p_{X|Y}(x | y)$ 

*x*

• Analogously, jointly continuous random variables:

$$
f_{X|Y}(x \mid y) = \frac{f_{X,Y}(x, y)}{f_Y(y)} \qquad E[X \mid Y = y] = \int_{-\infty}^{\infty} x f_{X|Y}(x \mid y) \, dx
$$

*x*

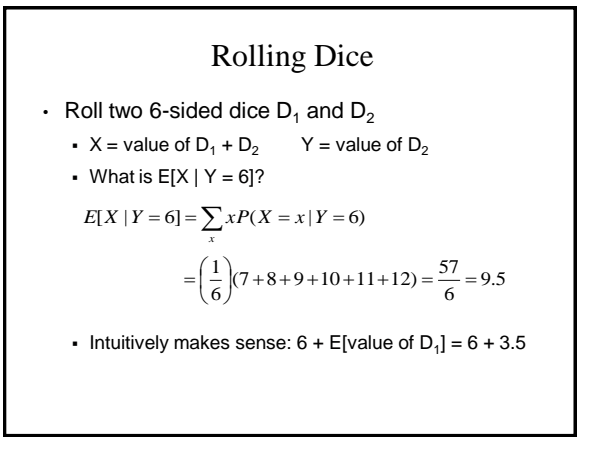

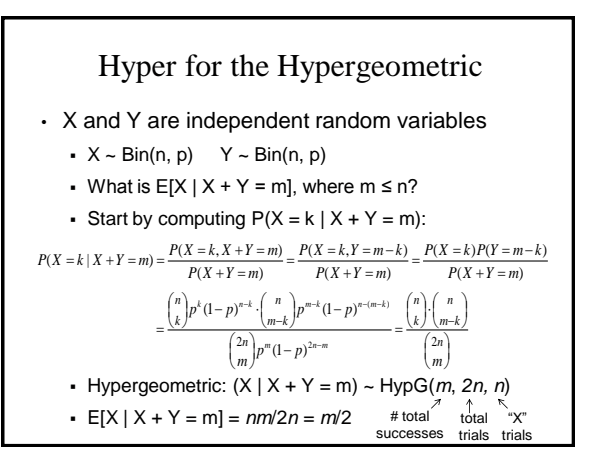

## Properties of Conditional Expectation

• X and Y are jointly distributed random variables

$$
E[g(X)|Y=y] = \sum_{x} g(x) p_{XY}(x|y) \text{ or } \int_{-\infty}^{\infty} g(x) f_{XY}(x|y) dx
$$

• Expectation of conditional sum:

$$
E\left[\sum_{i=1}^{n} X_i \mid Y = y\right] = \sum_{i=1}^{n} E[X_i \mid Y = y]
$$

Expectations of Conditional Expectations

\n\n- Define 
$$
g(Y) = E[X | Y]
$$
\n- g(Y) is a random variable
\n- For any  $Y = y$ ,  $g(Y) = E[X | Y = y]$
\n- This is just function of Y, since we sum over all values of X
\n- What is  $E[E[X | Y]] = E[g(Y)]$ ? (Consider discrete case)
\n- $E[E[X | Y]] = \sum_{y} E[X | Y = y]P(Y = y)$
\n- $= \sum_{y} \sum_{x} xP(X = x | Y = y)P(Y = y)$
\n- $= \sum_{y} xP(X = x, Y = y) = \sum_{x} x \sum_{y} P(X = x, Y = y)$
\n- $= \sum_{y} xP(X = x) = E[X]$  (Same for continuous)
\n

Analyzing Recursive Code **int Recurse() { int x = randomInt(1, 3); // Equally likely values if (x == 1) return 3; else if (x == 2) return (5 + Recurse()); else return (7 + Recurse()); }** • Let Y = value returned by **Recurse()**. What is E[Y]? *E*[*Y*] *E*[*Y* | *X* 1]*P*(*X* 1) *E*[*Y* | *X* 2]*P*(*X* 2) *E*[*Y* | *X* 3]*P*(*X* 3) *E*[*Y* | *X* 1] 3 *E*[*Y* | *X* 2] 5 *E*[*Y*] *E*[*Y* | *X* 3] 7 *E*[*Y*] *E*[*Y*] 3(1/3) (5 *E*[*Y*])(1/3) (7 *E*[*Y*])(1/3) (1/3)(15 2*E*[*Y*]) *E*[*Y*] 15

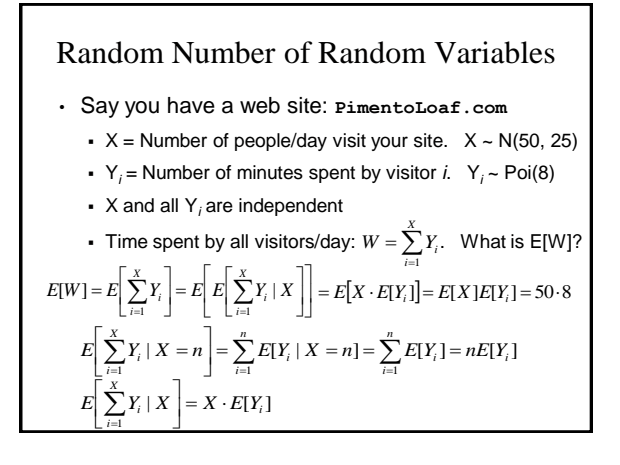

### Conditional Variance

- Recall definition:  $Var(X) = E[(X E[X])^2]$ 
	- **Define:**  $Var(X | Y) = E[(X E[X | Y])^{2} | Y]$
- Derived:  $Var(X) = E[X^2] (E[X])^2$
- Gan derive:  $Var(X | Y) = E[X^2 | Y] (E[X | Y])^2$
- After a bit more math (in the book):
	- $Var(X) = E[Var(X | Y)] + Var(E[X | Y])$
	- Intuitively, let  $Y = true$  temperature,  $X =$  thermostat value
	- Variance in thermostat readings depends on:
		- <sup>o</sup> Average variance in thermostat at different temperatures +
		- <sup>o</sup> Variance in average thermostat value at different temperatures

# Making Predictions

- We observe random variable X
	- Want to make prediction about Y
	- $\cdot$  E.g., X = stock price at 9am, Y = stock price at 10am
	- **•** Let  $g(X)$  be function we use to predict Y, i.e.:  $\hat{Y} = g(X)$
	- Choose  $g(X)$  to minimize  $E[(Y g(X))^2]$
	- Best predictor:  $g(X) = E[Y | X]$
	- Intuitively:  $E[(Y c)^2]$  is minimized when  $c = E[Y]$  $\circ$  Now, you observe X, and Y depends on X, then use  $c = E[Y | X]$
	- You just got your first baby steps into Machine Learning
		- <sup>o</sup> We'll go into this more rigorously in a few weeks

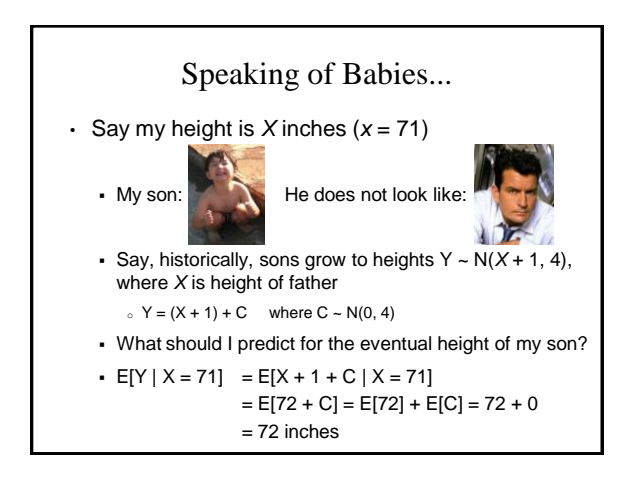